Nom Date

Sciences naturelles 8

## **Les parties du microscope – Remplir les tirets**

Remplissez les espaces vides en utilisant le schéma à la page 12 du texte.

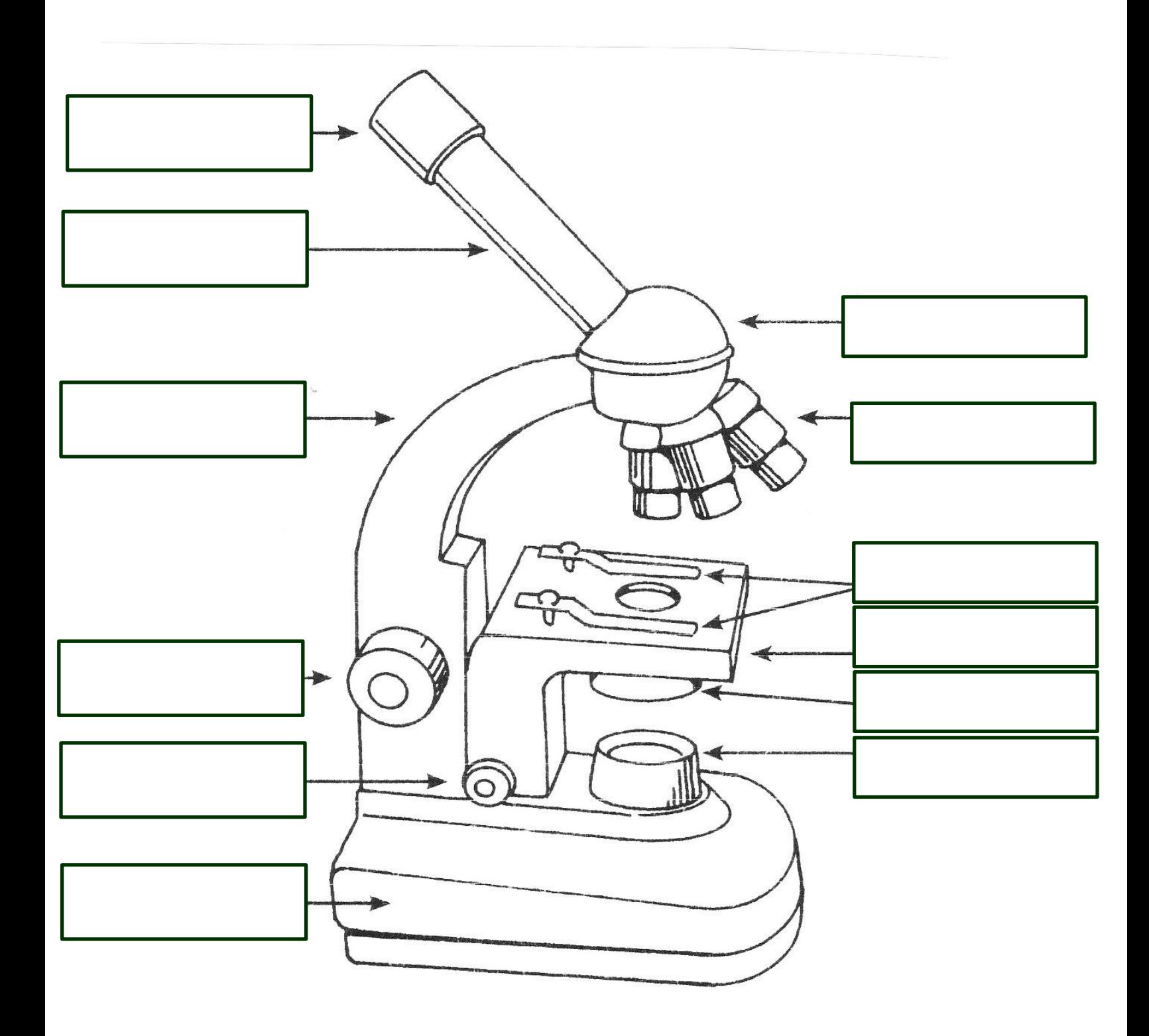